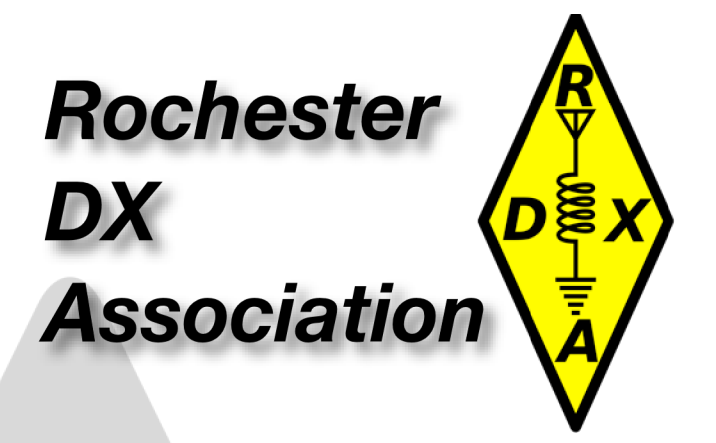

# President's Letter

Well, well...

Bands have been surprisingly absent for the last few months with all the buzz being directed toward newer "digital" modes.

I must say, it's been fun to actually use 6m in less than optimal conditions (given the time of year).

At home, I run an FT8 station on 6m 24/7 in monitor mode. Interesting to see what pops up while I'm at work. Depending on how signals are propagated, I consistently see EM and EN grids (and the local stuff) almost daily, only problem is I'm not there (well, I'm very seldomly there anyway).

Last winter, I made a lot of qso's on 60m JT65. The band was very active but far less than traditional ones. Remember, all but newer rigs don't have that band capability and generally unless tuning some other antenna, most folks aren't set up there.

The "regular" HF bands were packed so I can just imagine how there are now with many stations heading to digital given the SFI and A indexes of late.

The DXAC has been questioned on new "endorsements" given the influx of activity so I'd suspect some announcement on that in the not to distant future.

Contest season is winding down, many had a "tough" time to say the least. Powerhouse stations in EU were unable to hear us on many occasions making it tough to "stay in the chair" for too long. When was the last time the "honey do" list beat out a contest? Well, I suspect it did several times this season.

One more chance to pad your country count at the end of May w/ the CQWW WPX CW contest. Good thing there is you can work the USA for points too.

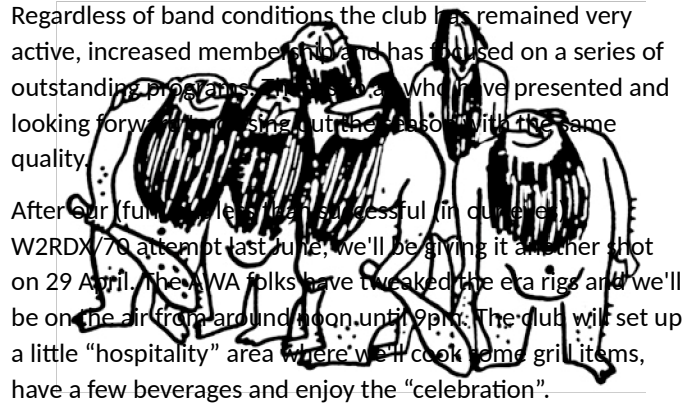

Special thanks to the AWA and Lynn Bisha (W2BSN) for allowing us to utilize the facility once again.

After our #1, 3A win last year, focus of late has been on Field Day. Vic is fully "on board" and the core group from last year is just as enthusiastic. The plan is to keep much of what went well last year in place with the addition of some kind of "digital" mode. Last year, we had no need with the surprising 15/10m opening Sunday morning. Somehow, I don't see that happening given how things have gone since then.

Club participation was outstanding and I would hope be the same this year. Setup, tear-down and "butts in seats" all went without a flaw, a great testament to the RDXA on our anniversary year.

I'm sure we'd all love to see the same participation, enthusiasm (and do I dare say "result"!!) as last year.

Look for upcoming FD meetings and feel free to becoming part of the planning team (heck, no worry about getting on the air, right?).

Gayle and I will be "celebrating" our  $25<sup>th</sup>$  consecutive Dayton in May, let's hope the WX is a bit better than the downpours of 2017. Having been to the "new" facility last year will help, knowing the lay of the land a bit better. RDXA will once again have a "hospitality tent" in the flea market. As more information becomes available, I'll send out the spot location in hopes we see anyone who attends.

Don't forget to join us 28 April for the combined RDXA/RVHFG annual award banquet. A great way to rub elbows with our RVHFG brethren and an enjoyable evening with your fellow RDXA members.

Thanks to the membership (and the BOD) for a very memorable /70 anniversary year so far!

Best DX es 73, Chris K2CS

# **An Active Receiving Antenna John Hall AC2RL**

As we continue our slide down to the solar minimum, I am trying to pump up my game on 80 and 160 meters. Last fall I added a wire vertical for 80, and will soon be hanging a 160 meter inverted-L.

Reading ON4UNs "Low Band DXing" it became clear that I could benefit from some kind of receiving antenna to help pick signals out of the noise.

Beverages weren't an option on my 1/3 acre East Irondequoit lot. Even a flag or K9AY loop would be problematic, given the layout of the house, trees, electric service, and other antennas.

Searching for options, I came across LZ1AQ's active antenna website [http://active-antenna.eu.](http://active-antenna.eu/)

I ordered his AAA-1C antenna amplifier. 87 Euros and two weeks later a package arrived from Bulgaria.

The AAA-1C consists of a weather tight box containing a low-noise amplifier that can be mounted on the antenna mast, and an interface board that goes in the shack. The amplifier has both high-Z (voltage) and low-Z (current) inputs and relay switching to handle up to two loop and two short dipole antennas.

Many active antennas use coaxial feedlines which require a bias-tee arrangement to allow the RF signal and DC power to share the coax. They often require ferrites on the cable to filter out common mode noise picked up by the coax shield.

The AAA-1C uses network cable, specifically Cat-6 shielded twisted pair for feedline. Being twisted pair it's inherently resistant to common-mode noise. It can handle gigabit Ethernet, so it has no problem handling HF frequencies. With four twisted pairs, signal, power, and control can go on separate pairs, with no need for a bias tee.

I built two three foot loops of used heliax that I bought at Batavia last year. LZ1AQ's website explains that a "fat" loop works better because it has less inductance. I mounted the loops at right angles along with the

amplifier on a short piece of PVC pipe. It is temporarily installed about three feet above the eaves on a temporary mast, bungeed to a downspout.

So far I'm pleased with its performance. On 80 meters, stations stand out from the noise better than on the vertical. Switching between the two loops shows it is definitely directional. Even though it is an amplified antenna, the level is lower than the vertical, but completely usable when my rig's preamp is on. I haven't yet bagged any DX with it because the band has been bad lately. I'm looking forward to trying it out when I can catch a good opening.

Once I get some experience with it, my next step is to try using it with another receiving antenna about sixty feet away and my MFJ-1026 phaser to get even better directionality towards Europe. If I like the results, I may spring for a couple more AAA-1Cs and LZ1AQ's companion delay line box to build a phased fourdirection receiving array.

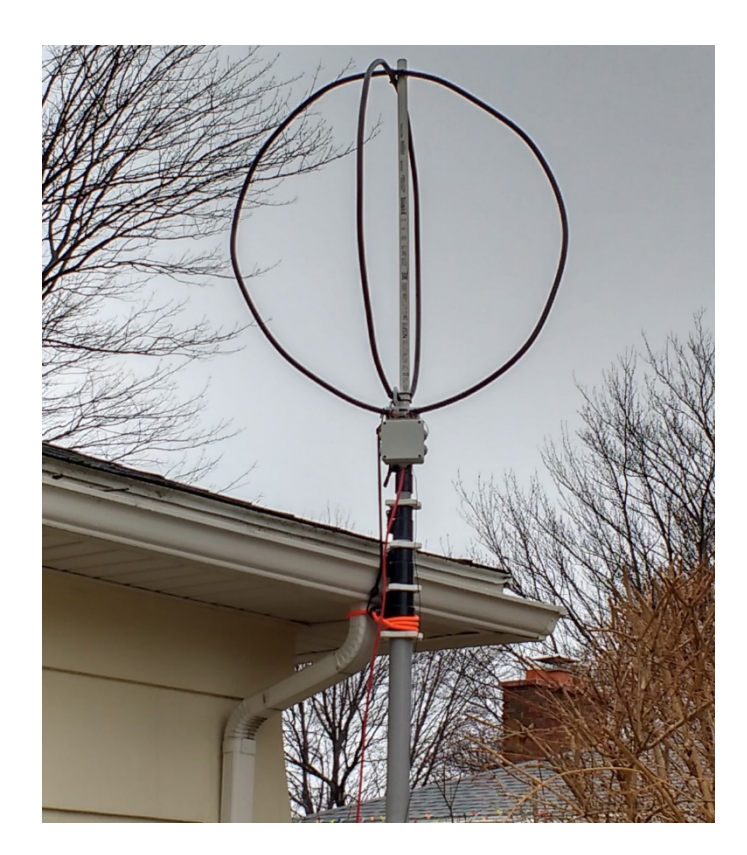

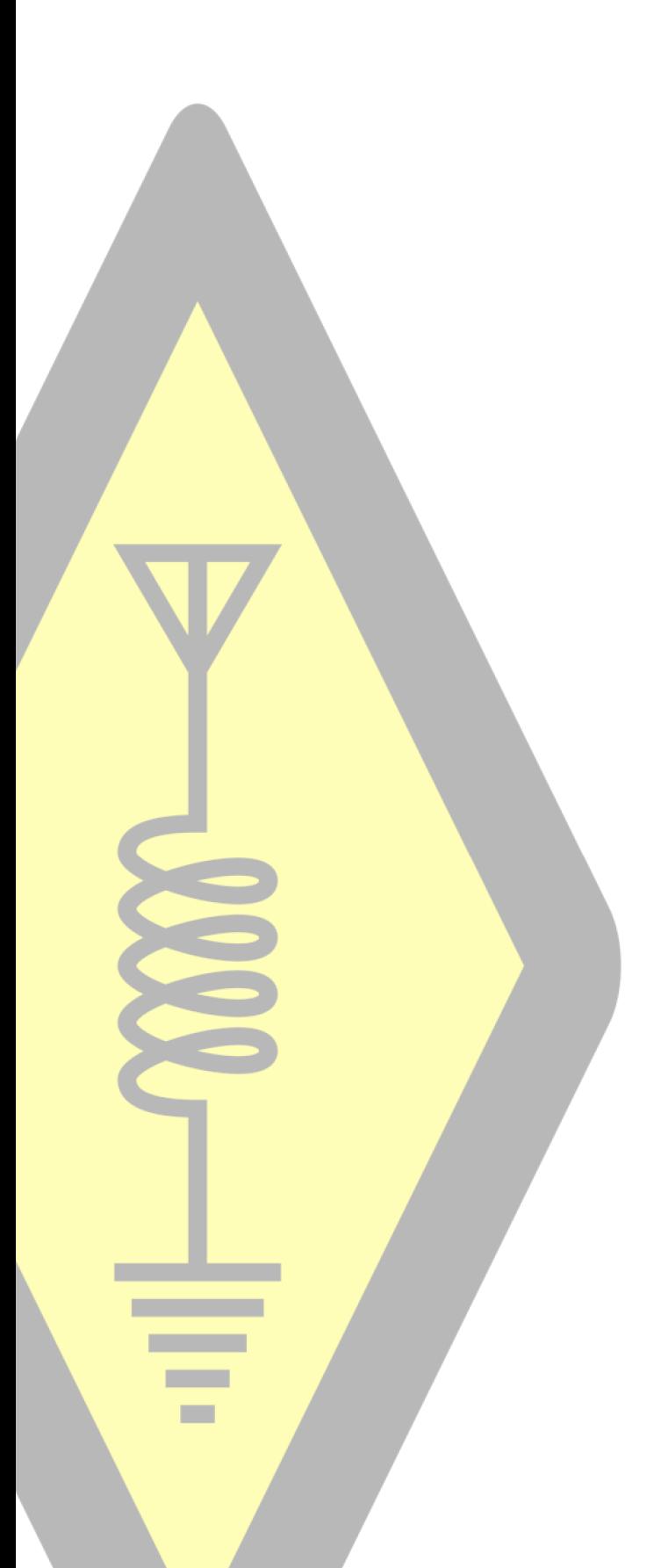

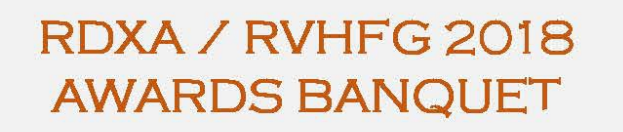

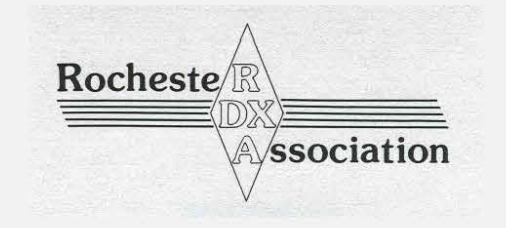

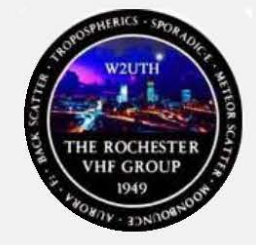

**APRIL 28, 2018** COCKTAILS: 6:00 PM DINNER: 7:00 PM

**LILIAN'S RESTAURANT** 2200 PENFIFLD ROAD

COST PER PERSON IS \$25 PLEASE CHOOSE ONE OF THE **FOLLOWING MEALS:** 

- 12 OZ. SEASONED PRIME RIB W/ POTATO
- CHICKEN FRENCH OVER PASTA
- **GROUPER FLORENTINE W/ RICE PILAF**

EACH MEAL INCLUDES: HOMEMADE CHICKEN SOUP, FRESH SALAD GREENS. HOMEMADE ROLLS W/BUTTER, CHEESECAKE, COFFEE & TEA. **OPTIONAL: CASH BAR** 

PLEASE RSVP TO: RDXABANQUET@RDXA.COM BY 4/19/2018 PLEASE INCLUDE NUMBER ATTENDING AND EACH MEAL SELECTION YOU ARE ENCOURAGED TO PAY IN ADVANCE USING PAYPAL BY SENDING A "FRIENDS AND FAMILY" PAYMENT TO RVHFG1949@GMAIL.COM PAYMENTS WILL ALSO WILL BE COLLECTED AT THE DOOR

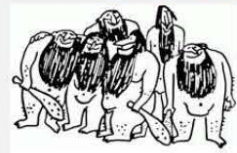

er DX Associa Rochester, NY est 1947

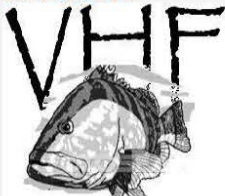

# **ARRL Mobile DXCC Award**

### N2BEG

The ARRL rolled out its new mobile DXCC award in February. Having been working on QSOs and collecting confirmations from the mobile for some time and even attempting to apply (and being rejected for) mobile DXCC before, I was glad to see it finally official. The "application" can be found on the ARRL DXCC page. It consists of a downloadable form in which you list your 100 QSOs with 100 different DXCC entities. There is no QSL requirement. You cannot submit through LOTW either. You then sign, scan and email the application in and that's it. This is what it looks like:

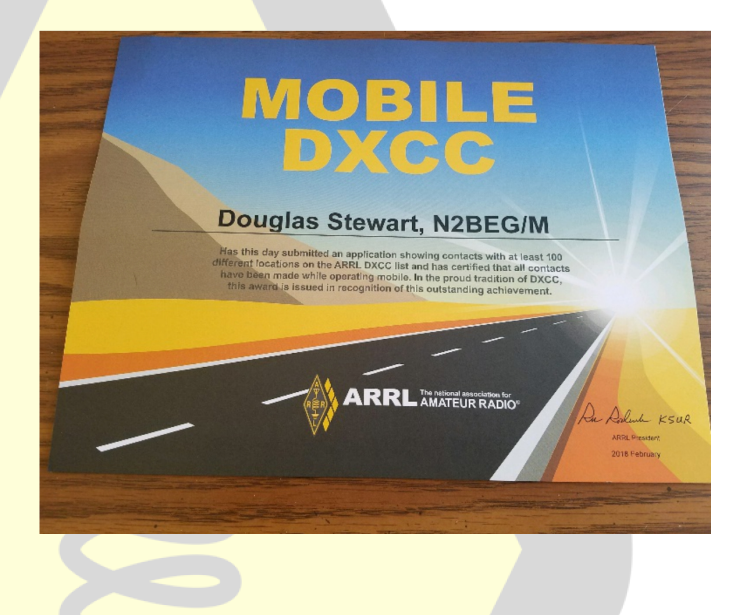

 I was not impressed. Not sure how popular this will be. There is no serial number, no endorsements possible and no QSL requirement. You can't even apply with the ARRLs own LOTW program. Since I applied and was awarded the certificate in 3 days, I have to conclude that there is no real check of any kind. They also specifically exclude Aeronautical and maritime contacts for this award. Why? If there is no confirmation requirement, what difference does it make?

I think the ARRL has done the DXCC program a disservice by including this "award" among its ranks. I'm not sure why this had to be handled and implemented this way, other than it was obviously the easiest way for the ARRL to do it. Kind of reminds me of the old Rag Chewers Club. (Remember that one?) About as tough to get too. Not good ARRL, IMHO

# Art Bell, W6OBB, SK.

Renowned former radio host Art Bell passed away Friday, 4/13/18 at his home in Pahrump, NV. He was 72. Best remembered for his late night radio shows, 'Coast to Coast AM' and 'Dreamland', he was a favorite of late night AM enthusiasts, truckers, 3rd shifters, hams and conspiracy theorists. RIP Art.

The next RDXA Meeting is this Tuesday, 4/17/18 @19:30 at the Monroe County EOC Program:

Solar living with a Hamshack by Charles Dunn, AC2DG

## **RDXA 2017-18 Calendar September 2017**

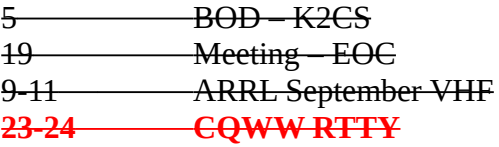

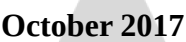

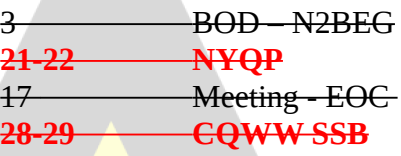

# **November 2017**

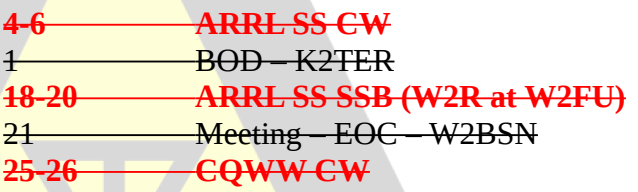

### **December 2017**

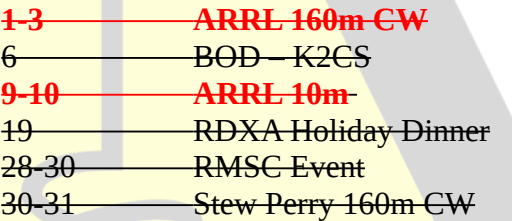

### **January 2018**

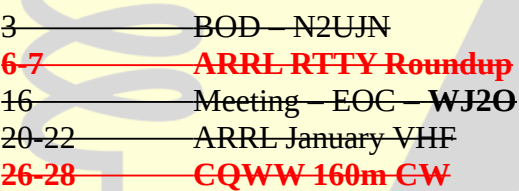

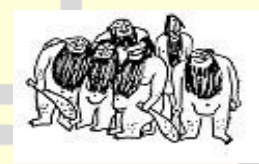

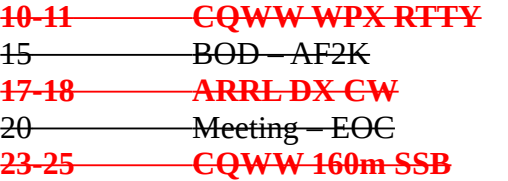

### **March 2018**

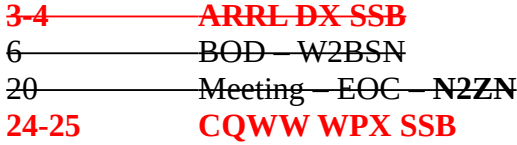

### **April 2018**

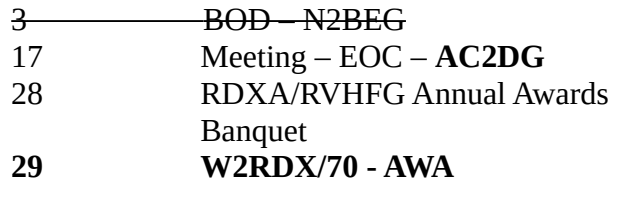

### **May 2018**

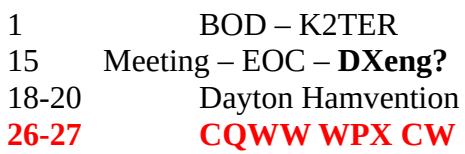

## **June 2018**

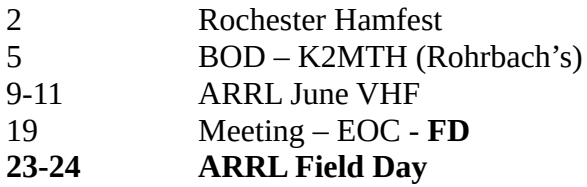

## **July 2018**

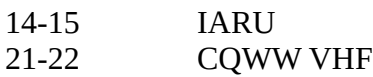

# **August 2018**

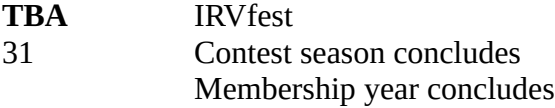

# **The following is from 3D2AG's website, Take heed FT8 DXers!!**

## **FT8 Etiquette for DXers by 3D2AG**

The new digital mode '**FT8**' being all the rage, below are some tips to make our mutual experience of this exercise the most enjoyable and productive:

1. Foremost, **PLEASE CALL THE DX STATION SPLIT!** Otherwise it will be impossible for the DX to decode your signal among the many calling on his frequency. Do not call on his frequency. Select a clear spot on the waterfall in the Wide Graph to set your transmit frequency, and call the DX there.

2. When calling the DX, **SEND A REPORT, not your grid,** along with your call (e.g. W1AW 3D2AG -17). This will greatly reduce the number of exchanges and time per QSO, enabling more stations to work the DX in the available propagation window. Click the "Next" button under "Generate Std Msgs" for the "Tx2" message. This will generate a signal report with your call instead of a grid square. Major DXpeditions will now usually not respond to calls with a grid.

Typical FT8 'ideal' short QSO (75 Seconds long):

CQ 3D2AG RH91 3D2AG W1AW -17 W1AW 3D2AG R-20 W1AW 3D2AG RR73 3D2AG W1AW 73

Extended long QSO (105 seconds):

CQ 3D2AG RH91 3D2AG N6TE DM12 N6TE 3D2AG -20 3D2AG N6TE R-15 N6TE 3D2AG RRR 3D2AG N6TE 73 N6TE 3D2AG 73

Note that the above times can be much longer if there are improper decodes needing repetitions

(please refer to point (1) above!). Please note that for a good QSO, the '73' is optional, so if you cannot manage to copy the final '73' do not worry you are in the log. Usually after attempting to send 3 or 4 times the final 'RR73', the DX will move on to the next station.

3. If you do not intend to stick around, please do not call! A FT8 QSO takes a minimum of 60 to 105 seconds, and if there are repetions, up to 2 or 3 minutes, even 5. A lot of patience is required. If there are 4 or 5 stations calling at the same time (hopefully split!) the DX station will answer them in the order they appear on his waterfall, so your turn will come. The DX could be wasting a lot of precious on-air time calling absentee stations!

4. To make the QSOs smoother and faster during a DXpedition, the 'RRR' and '73' lines are usually combined as '**RR73**' so please be prepared for this. For proper interpretation of 'RR73' please always use the latest version of WSJTx: [\(https://physics.princeton.edu/pulsar/k1jt/w](https://physics.princeton.edu/pulsar/k1jt/wsjtx.html) sitx.html).

5. Last, but not least: after making a simplex QSO with the DX, please QSY - DO NOT start calling CQ on his frequency forcing him to shift elsewhere (yes, this happens too often!!). The FT8 spectrum is already very crowded as it is, so please do not deprive the DX of his hard-earned 'parking space'! Thank you very much and let's enjoy FT8 Mode!

# Breaking News…

RDXA Members- New Calls!!

Mike, N2UJN is now KM2B

Paul, K2DB is now AE4PM

# (Note Mike's new email on last page)

# 2017 RMSC Holiday Science and Technology Days A Hit

Our annual museum operation was a hit with many QSOs by a number of young operators stopping by. The bands and the antenna cooperated this year and 135 contacts were made on a number of bands with minimal QRM from the museum. Thanks to all who volunteered to make this operation a success.

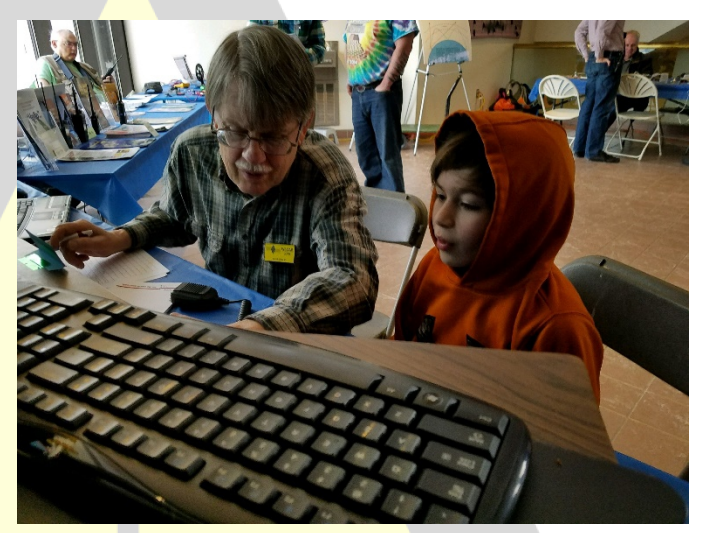

**W3OAB SHOWING A VISITOR THE MAGIC OF HF**

# **Save The Date!**

Joe, K2ZR, founder of the The Roc City Net, has announced they have organized a hamfest in August. It will have RW Antennas as a commercial vendor and be totally free to attend or sell in the flea market. More details to come.

**1st (Annual?) Roc City Hamfest August 25th, 2018 Log Cabin Restaurant Macedon, NY**

 $\overline{\phantom{0}}$ 

# **NYQP Plaques will be shipping soon!**

The 33 plaques will be picked up this week. Thanks to everyone who helped make NYQP a success. Save the date for this year and start planning early- 10/20/18

# W2RDX/70

Hey, want to get on the air and use our special 70<sup>th</sup> anniversary call? Its available for anyone to use. If you find yourself with some radio time and want to generate some contacts, feel free! All we ask is that you put you call on the schedule so we can track the use. Go to www.RDXA.com and select the RDXA/70 pull down. The schedule link is halfway down the page. Tell anyone that you work about our 70<sup>th</sup> anniversary and if they want a special card (yet to be designed, but certainly special) The QSL manager is AF2K. Here is a direct link to the schedule:

[https://docs.google.com/spreadsheets/d/1I](https://docs.google.com/spreadsheets/d/1IJMaUtPMwXHE69NaXDBPL8ORFUCRItntV5BVxnggnZE/edit#gid=0) [JMaUtPMwXHE69NaXDBPL8ORFUCRItntV5](https://docs.google.com/spreadsheets/d/1IJMaUtPMwXHE69NaXDBPL8ORFUCRItntV5BVxnggnZE/edit#gid=0) [BVxnggnZE/edit#gid=0](https://docs.google.com/spreadsheets/d/1IJMaUtPMwXHE69NaXDBPL8ORFUCRItntV5BVxnggnZE/edit#gid=0)

# **Python based FT8 log specific .kml creator for Google maps and Google Earth**

Mike – KM2B

A python script has been created specifically for the wsjtx\_log.adi that is written into LocalData automatically by wsjt-x software. The log is cumulative.

The python script has been compiled into a single windows .exe file for broader use in our RDXA club for those interested in making either a 2D google map or a 3D google earth view of FT8 contacts.

### Results Generated

Once the procedure discussed is executed a file named callSigns\_wPointsLines.kml is written into the directory where the script is run in the presence of the wsjtx\_log.adi file (procedure to run below).

# Google Maps 2D View

The generated .kml file can be used for both google maps and google earth. You can upload the .kml file to google maps (that process is a bit obscure but ping me if you cannot figure it out). Once you do, the below, light weight, single layer map from your grid to the contact grid will be produced. If you click on any of the little balloons a circle will appear around the balloon and the call sign will pop up with its corresponding longitude and latitude.

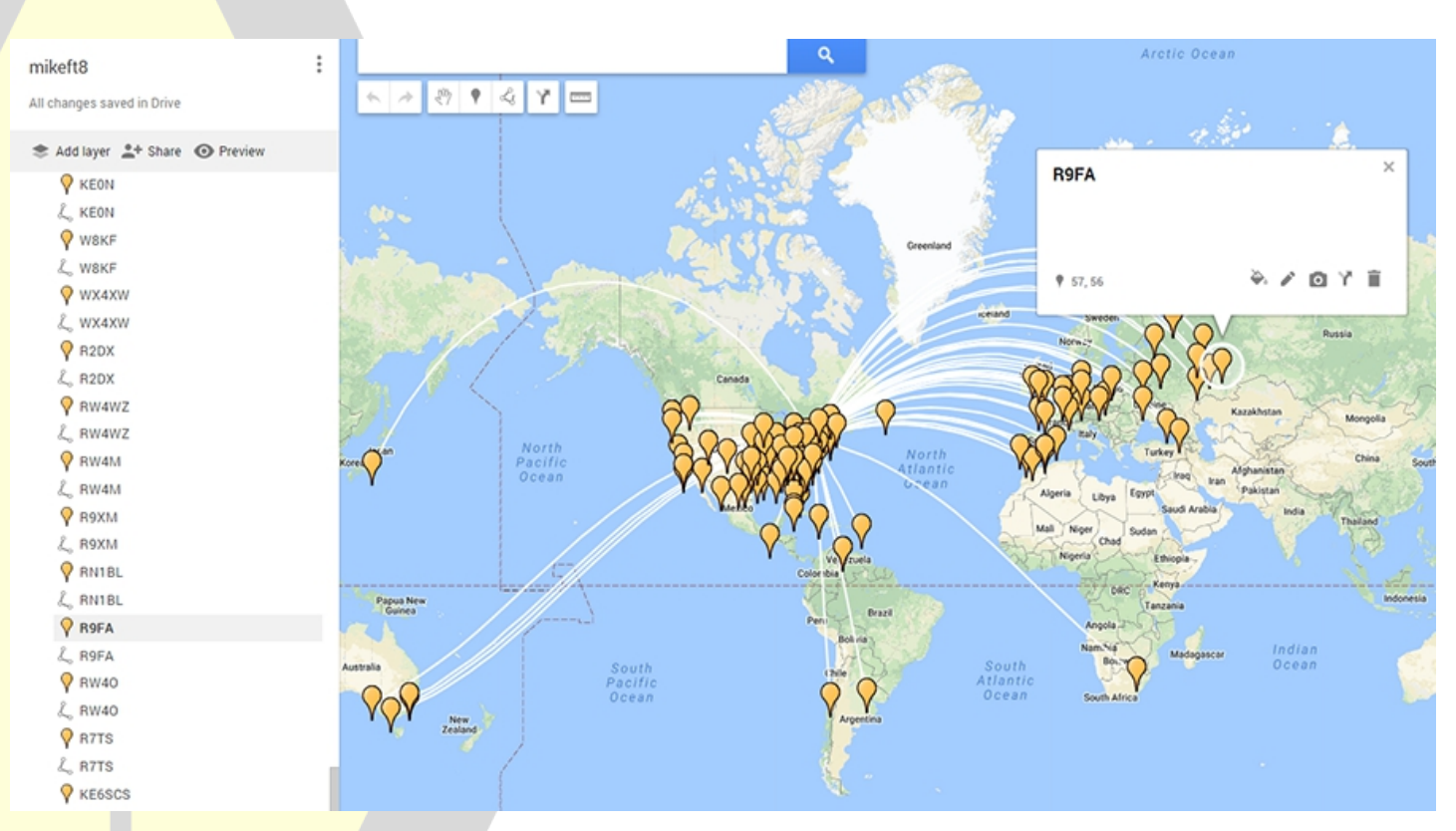

I like the ability to create a map because, as I am doing FT8, things happen pretty fast, and, I cannot always get a chance to look up folks locations while the contact is progressing. After the session, I cut and paste new contacts into my growing FT8 .adi file for kml creation. The above is the latest. As you can see, even in really poor band conditions, it is possible to really do well in dx. (for me anyway).

### Google Maps 3D View

The generated .kml file can also be uploaded to Google Earth. Once uploaded the below view will show all contacts from your grid location as shown below.

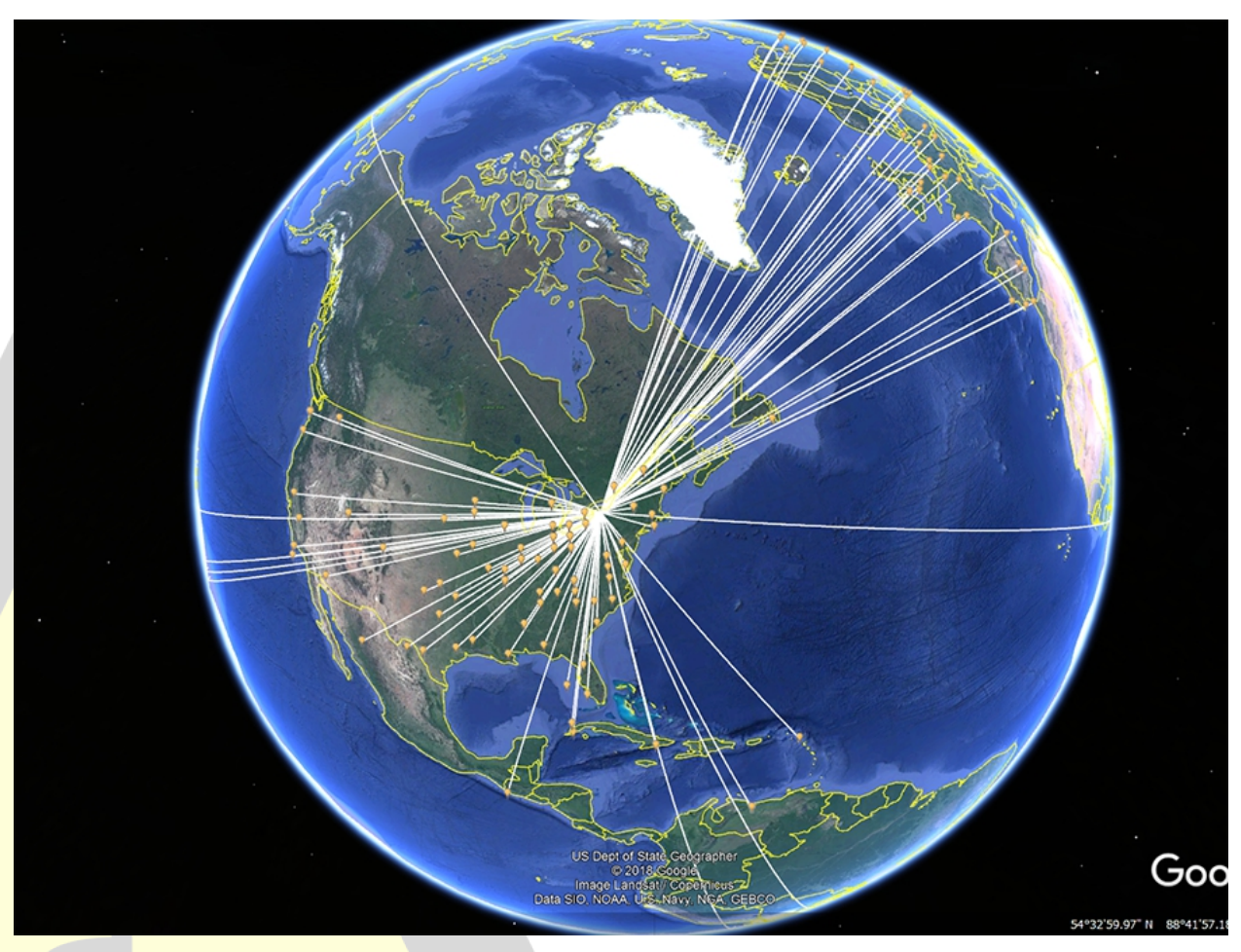

The google earth view is very different in its perspective than the 2D view. Here, you really get a chance to see the path actually taken by your signal, and, get a better understanding of your contacts relative to your antenna configuration. Again, if you click on any balloon, the call sign will pop up.

#### Where to get the .zip file containing the .exe file and what to do then? I have made a google drive downloadable link below.

#### *https://drive.google.com/file/d/1S2KIeP4Pv\_0c15fzbBLLS2pa3njeZieE/view?usp=sharing*

Download the .zip file to a directory you will remember and place the wsjtx\_log.adi file into the same directory as the download. When you unzip the file, make sure to delete the auto-expanded extra directory and unzip the contents into the directory created. (Just backspace the path shown until it is your original directory without the automatically added directory for unzip). *Filename is: km2b\_adif\_2\_kml\_PointsLines\_main.exe.*

Once you have unzipped the file go to the directory and make sure it is there! Then, find your wsjtx\_log.adi file (varies depending on operating system so a way to do it is just search for it with windows search making sure you can search in hidden directories too. Copy the wsjtx\_log.adi file to the same directory you unzipped the .exe file too.

Having made it through all of the above, you are partially there.

 $\overline{\phantom{0}}$ 

# What to do when you have both wsjtx log.adi and

km2b\_adif\_2\_kml\_PointsLines\_main.exe in same directory.

When you have co-located both the FT8 .adi log and the .exe file in the same directory, you can begin the process of creating the .kml file. The code will lead you through the process. To launch the process simply cd to your directory where you have placed both the .exe file and the .adi file then:

- 1. launch a windows command line window
- 2. Type in the exact command you see at the bottom of this cmd window.

#### *Figure 1: How to Run the kml creator*

Administrator: C:\Windows\system32\cmd.exe c:\Python27\kml\_scripts\yourFolder>ls 'ls' is not recognized as an internal or external command, operable program or batch file. c:\Python27\kml\_scripts\yourFolder>dir Uolume in drive C has no label. Uolume Serial Number is 404E-11C2 Directory of c:\Python27\kml\_scripts\yourFolder 04/15/2018 07:47 AM  $\langle$ DIR $\rangle$ 04/15/2018  $07:47$  AM  $\langle$ DIR $\rangle$ 5,381,118 km2b\_adif\_2\_kml\_PointsLines\_main.exe 04/15/2018 07:42 AM 07:41 AM 38,314 wsjtx\_log.adi 04/15/2018  $2$  File(s) 5,419,432 bytes 2 Dir(s) 393,532,805,120 bytes free c:\Python27\kml\_scripts\yourFolder>km2b\_adif\_2\_kml\_PointsLines\_main.exe wsjtx\_log.adi

*Figure 2: What you will see if a gridsquare is missing in the log when you run.*

 $\overline{X}$ Administrator: C:\Windows\system32\cmd.exe KM2B Longitude = -78 Lattitude = 43 CO8LY Longitude = -76 Lattitude = 20 KM2B Longitude = -78 Lattitude = 43 \*\*ERROR: hisGrid for CM3HUY missing \*\*TO DO: Add gridsquare to adif logfile for CM3HUY ERROR: kml file not created 비 c:\Python27\kml\_scripts\yourFolder>

What will happen once I fix all the missing grid square information?

Once you fix all the missing gridsquares in your .adi file, then, you will get the below window after you run the script!! The window will tell you the name of the kml filename*: callSigns\_wPointsLines.kml*.

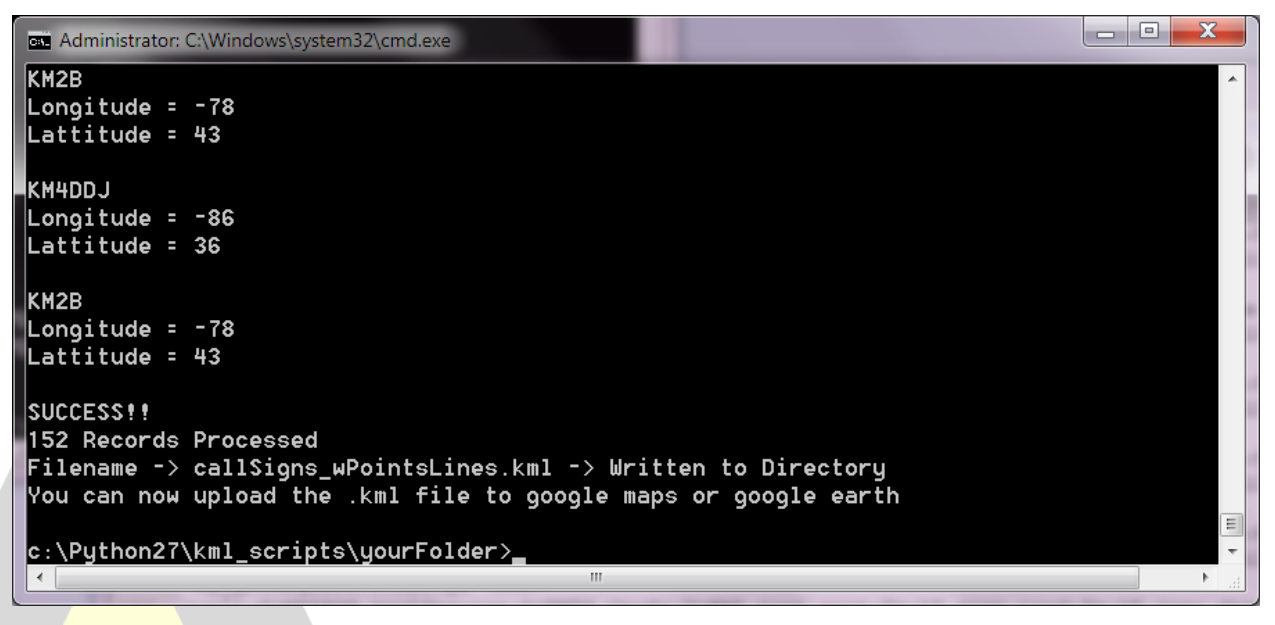

### $OK -> Now what do | do?$

Go to google earth and upload the callSigns\_wPointsLines.kml file and ram around looking at all your contacts! Same thing for google maps!!

At least for me, once of the great pleasures of completing a contest or an FT8 session is using google earth to "visit" the contacts around the globe. Enjoy!! I use the 2D view to get a compact view.

### For programmers:

If any of the many programmers out there want the python scripts and python library dependencies needed for this script let me know. I can send a link to that stuff as well. I used the Python 2.7 platform due to the vast availability of libraries.

This was a fun project because I learned many, many things including the basics of creating a .kml file. And, for the very first time I understand the details of grid square to longitude/latitude conversion!

Mike

KM2B

# **Help Wanted:**

The club could really use some help. Carey has asked for someone to take over the Website. It is not that big of a time commitment and if you have the skill set, not that hard. Please email Carey if you would like to help. [arsk2rny@gmail.com](mailto:arsk2rny@gmail.com)

**FIELD DAY 2018** *Vic K1PY*

Western New York, Webster Park along the shore of Lake Ontario, Saturday, June 23<sup>rd</sup>, 01:59:57 local, :58, :59, : 00, *CQ Field Day, Whiskey 2 Radio Delta X-ray!*

It has begun. The annual exercise that engages an enthusiastic number of us to show off what can happen when a group puts its collective mind to accomplishing it.

If you are there while it's happenning, you'd be thinking to yourself: *I helped do this*. No matter what small task it was, I helped make it all happen. Getting stuff to the site and getting it in place – I helped unload it. Or the Mil-masts that support our antennas – I helped the team get them in the air. Or the Yagis that need to be assembled – I tightened the elements. Or I helped lay out the power cables. Or helped put up the shelters. I was there to help in innumerable ways to make it all happen.

And because of that, in 2017, I helped us win a national title -- **#1 3A in ARRL Field Day!** Against over 1,300 other teams throughout the U.S. and Canada. *For the fifth time.* 

Just by being there.

Not many people can proudly wear that banner.

Yep, that's a huge part of what FD is within RDXA. And interestingly, and most pleasantly surprising, a number of other hams, having heard of our efforts, also come and help out as much as anyone else - just to be a part of it. Wow. We're definitely doing something right.

This year we hope to duplicate that feeling. Working towards a repeat performance, the Mil-masts, shelters, Yagis, dipoles, Beverages, Elecraft K3's, all of it, are lined up. Again, through the generosity of Admar Supply, the 25 kW generator is again available to us, free for the using. Likewise, AWA's Mil-masts are yet again freely available for our use. The core planning teams are planning away.

Remember that feeling from last year? Or from a few or even many years before? It's time to get it on your calenday: Friday, June 22<sup>nd</sup> through Sunday, June 24<sup>th</sup>. Haven't been to FD yet? You can see it's one of the most varied radio experiences there can be – concentrated in one fantastic weekend of work and comaraderie.

*And maybe a number 6?*

You gotta be there to find out and experience it for yourself.

**CQ Field Day W2RDX**

# Rochester DX Association

### **Club Station — W2RDX**

### **Club Website [—http://www.rdxa.com](http://www.rdxa.com/)**

This Bulletin is the official publication of the Rochester DX Association and is published Quarterly. Any news items, articles or pictures should be sent to YOUR NAME HERE? by the second Tuesday of the month for inclusion in that month's issue. All those with an interest in amateur radio, DXing and contesting are cordially invited to any meeting and to join RDXA. Meetings are held at 19:30 Local time on the 3rd Tuesday of each month, September through June. Meetings are located at the Monroe County Emergency Operations Center located at 1190 Scottsville Rd. Rochester, NY 14624.

**President...........................Chris** Shalvoy K2CS [cshalvoy@att.net](mailto:cshalvoy@att.net)

**Vice-President...........Mark Hazel** K2MTH [mthazel2151@yahoo.com](mailto:mthazel2151@yahoo.com)

# **Treasurer**

**Membership**.............Mike Sanchez –KM2B [mike.km2b@gmail.com](mailto:mike.km2b@gmail.com)

**Secretary**.....................Bill Rogers – K2TER [k2ter@rochester.rr.com](mailto:k2ter@rochester.rr.com)

### **Board of Directors**

 $\overline{\phantom{0}}$ 

Bill Rogers-K2TER [brogers@rochester.rr.com](mailto:brogers@rochester.rr.com) Doug Stewart-N2BEG [dstewart@akoustis.com](mailto:dstewart@akoustis.com) Lynn Bisha-W2BSN [lbisha@rochester.rr.com](mailto:lbisha@rochester.rr.com) Mark Hazel-K2MTH [mthazel2151@yahoo.com](mailto:mthazel2151@yahoo.com) Irv Goodman-AF2K [Irvaf2k@gmail.com](mailto:Irvaf2k@gmail.com) Jeff Ach-W2FU [w2fu@frontiernet.net](mailto:w2fu@frontiernet.net)

# **Appointed Positions**

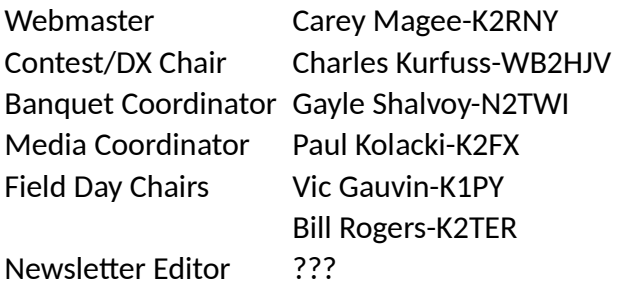

### **Membership Dues can be sent via:**

Paypal:

#### [treasurer@rdxa.com](mailto:treasurer@rdxa.com)

US Mail: Mike Sanchez KM2B 8 Piccadilly Square Rochester, NY 14625

Regular Membership: \$25.00

Family, Full time Student or Out of State member: \$6.25